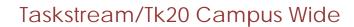

Navigation Guide (Student) \_ Transcoding Failures in Tk20